# Clase 3

Práctico de Diseño Lógico

## Clase 3 – temas

#### • Códigos

- Distancia
- Corrección y detección de errores
- Código de Hamming
- Álgebra de Boole
- Funciones Lógicas

## Códigos para detección y corrección de errores.

- Distancia entre palabras: cantidad de bits que difieren entre sí.
- Distancia del código: mínima distancia entre palabras válidas.
- Error simple: cambia un bit.
- Error doble: cambian dos bits.
- Error triple: cambian tres bits.
- Etc.

## Códigos para detección y corrección de errores.

- Distancia entre palabras: cantidad de bits que difieren entre sí.
- Distancia del código: mínima distancia entre palabras válidas.
- Error simple: cambia un bit.
- Error doble: cambian dos bits.
- Error triple: cambian tres bits.
- Etc.

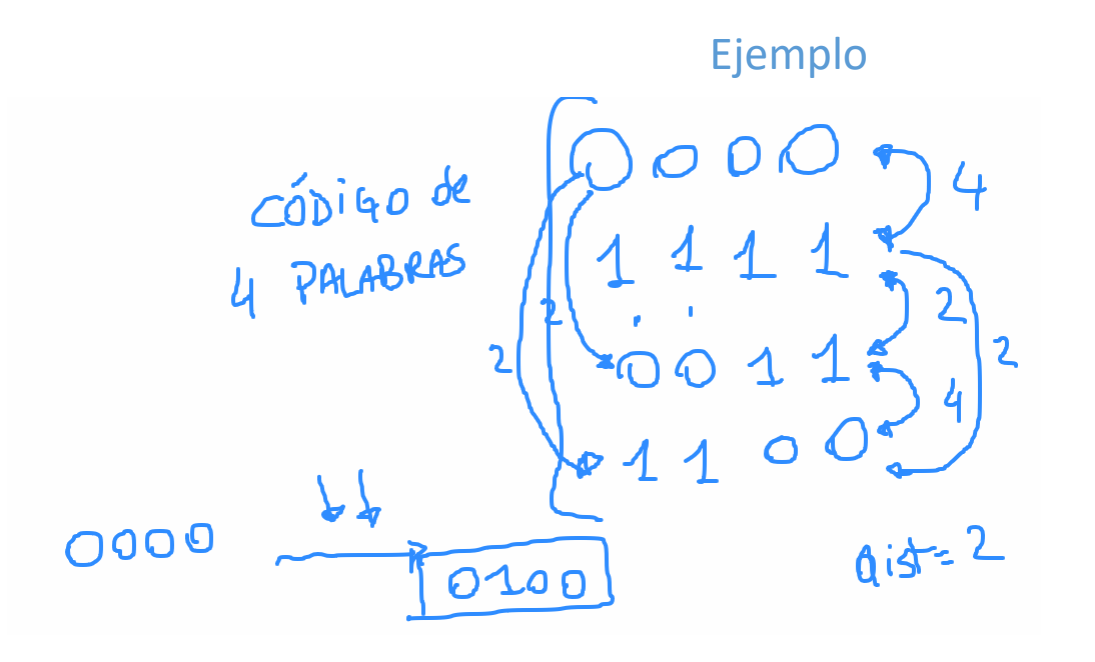

Ejercicio 6. Se consideran los cuatro códigos siguientes:

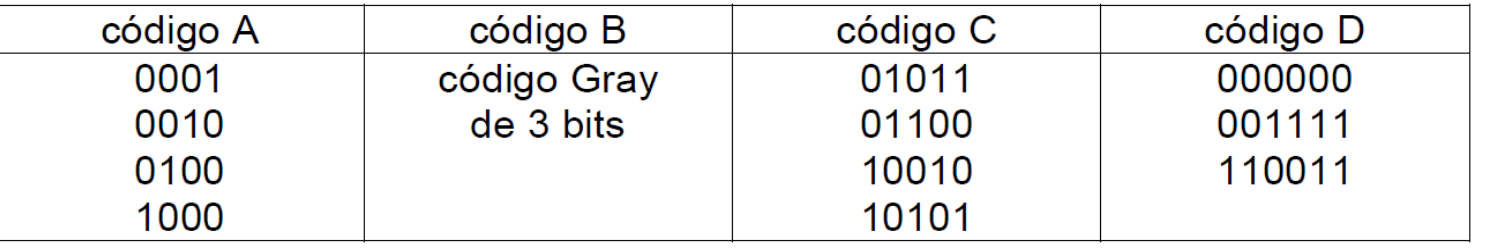

a) ¿Cuál de las siguientes propiedades son satisfechas por cada uno de ellos?

- Detectar errores simples.
- Detectar errores dobles.
- Detectar errores triples.
- Corregir errores simples.
- Corregir errores dobles.
- Corregir errores simples y detectar errores dobles.

b) ¿Cuántas palabras pueden agregarse al código A sin cambiar sus propiedades de detección y corrección de errores?. Dé un posible conjunto de dichas palabras. ¿Es este conjunto único?

#### Código B

```
\mathbf{o} \in
```
#### Código A

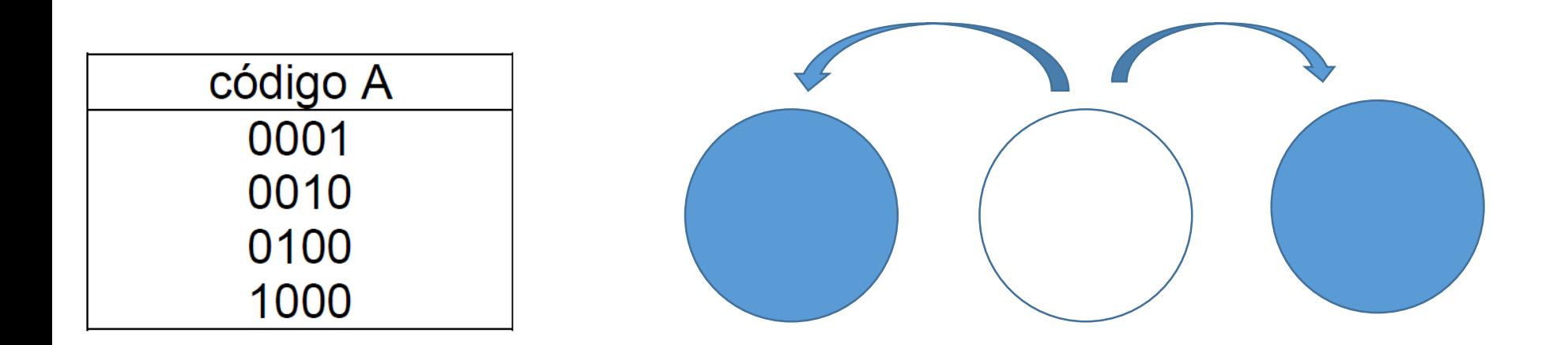

Puedo detectar errores simples, pero no puedo corregirlos.

Distancia 2

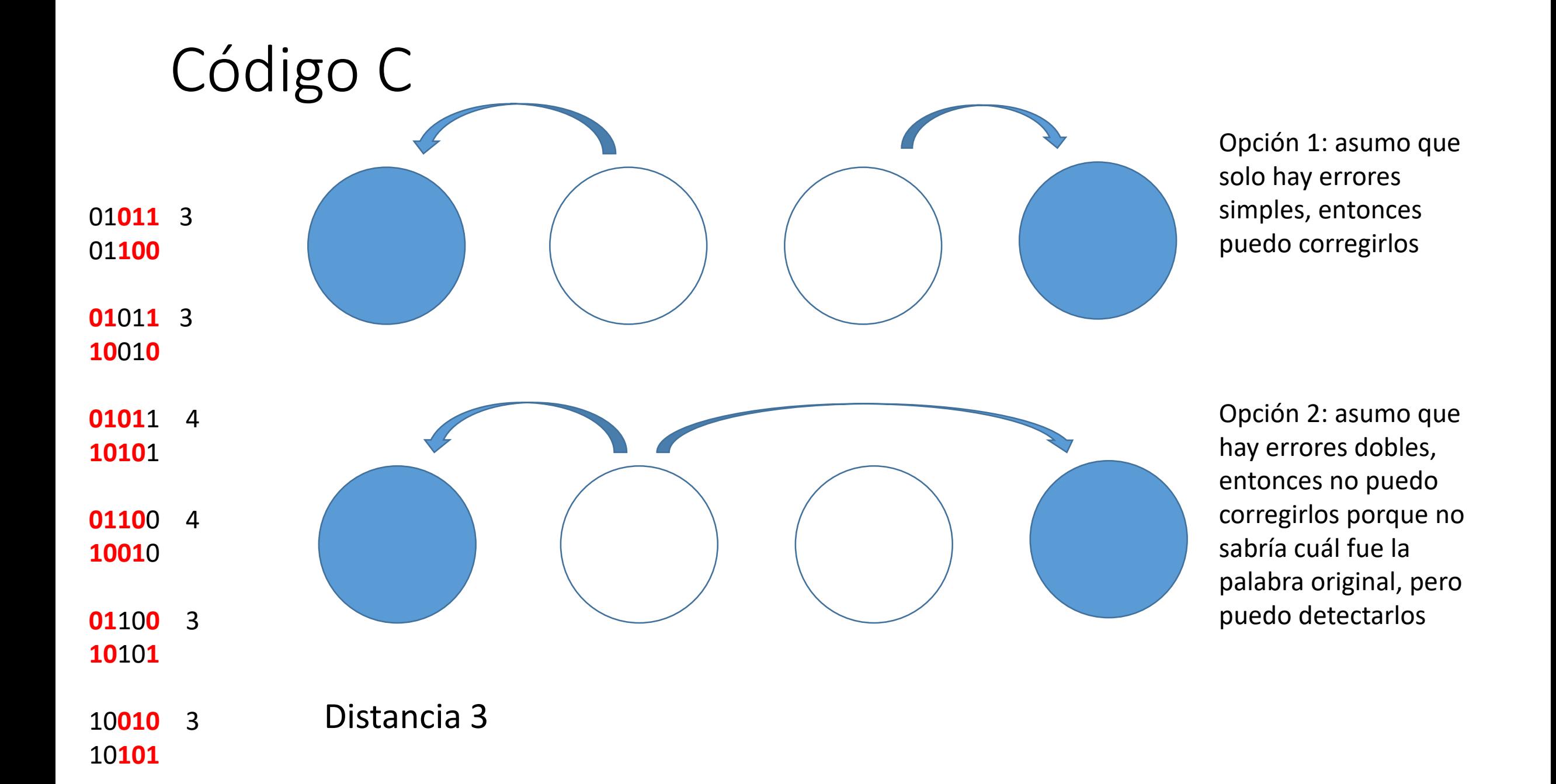

Ejercicio 6. Se consideran los cuatro códigos siguientes:

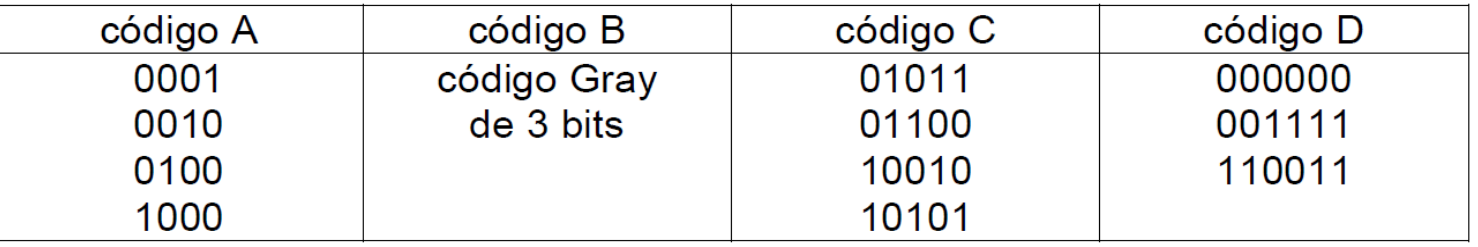

a) ¿Cuál de las siguientes propiedades son satisfechas por cada uno de ellos?

- Detectar errores simples.
- Detectar errores dobles.
- Detectar errores triples.
- Corregir errores simples.
- Corregir errores dobles.
- Corregir errores simples y detectar errores dobles.

b) ¿Cuántas palabras pueden agregarse al código A sin cambiar sus propiedades de detección y corrección de errores?. Dé un posible conjunto de dichas palabras. ¿Es este conjunto único?

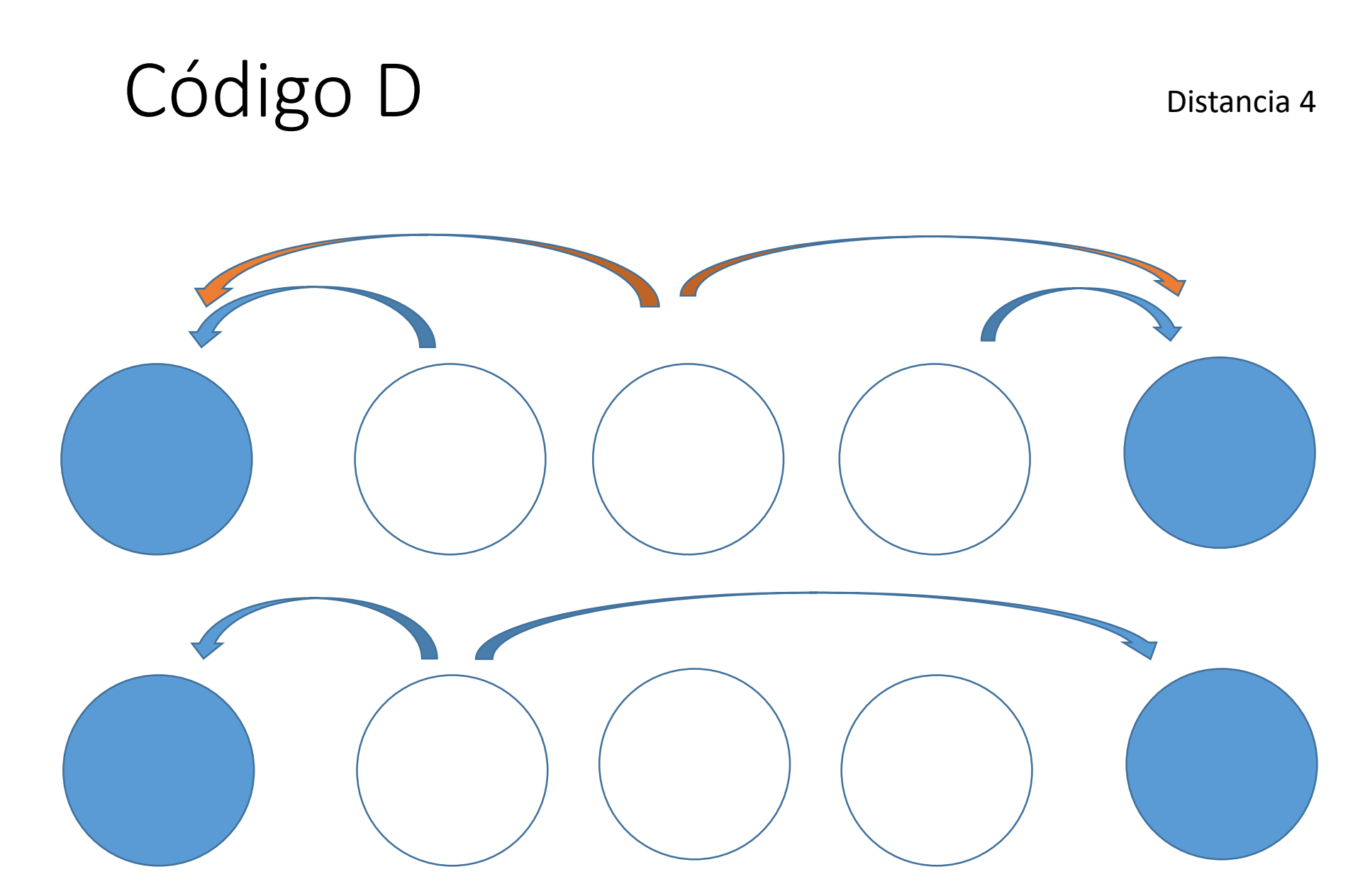

Código D 000000 001111 110011

> Opción 1: asumo que a lo sumo hay errores dobles, entonces puedo detectar errores dobles y corregir errores simples.

Opción 2: asumo que hay errores triples, entonces no puedo corregir errores simples, pero puedo detectar errores triples.

## Ejercicio 2.6 parte b)

- Cantidad máxima de palabras distintas posibles con 4 bits:  $2^4$  = 16
- Para garantizar distancia 2, solo puedo usar la mitad de las palabras, por lo que en mi código como máximo voy a tener 8 palabras válidas.
- La palabra 0000 no la puedo agregar porque está a distancia 1.
- Palabras que tengan 2 unos y 2 ceros tampoco puedo utilizar, porque forzosamente va a estar a distancia 1 de dos de las 4 palabras ya existentes.
- Tengo que usar las palabras que tienen 3 unos y 1 cero: 1110 1101 1011 – 0111. La palabra 1111 no la puedo usar porque está a distancia 1 de este conjunto de palabras (forma otro conjunto).

#### Codificación con paridad

- Paridad par: agrego un bit de paridad tal que la cantidad de 1s de la nueva palabra sea par.
- Paridad impar: agrego un bit de paridad tal que la cantidad de 1s de la nueva palabra sea impar.

#### Cant. de bits para detectar y corregir errores

- En general para corregir hasta en c bits: **dist= 2c+1**
- **dist=2c+1+d** corrijo hasta en c y detecto d más de los que corrijo.
- Para códigos con distancia 3 se cumple:

**2 <sup>m</sup> <= 2 <sup>n</sup>/(n+1)**

- Con m: cantidad de bits de información n: cantidad de bits a trasmitir n=m+r r: cantidad de bits de redundancia
- Para m=4 y r=3 se cumple la igualdad de  $2^m = 2^n/(n+1)$   $2^4 = 2^7/(7+1)$
- Una implementación de esta codificación es el código de Hamming.

## Código de Hamming

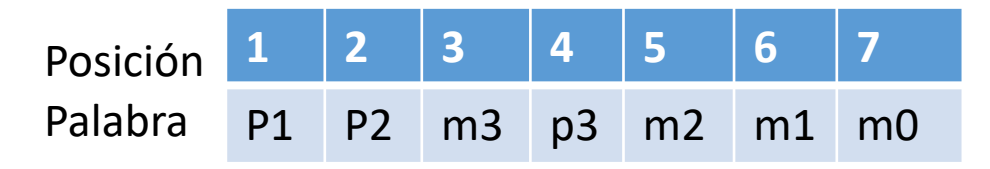

• Los bits de paridad van en las posiciones que son potencias de 2.

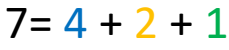

- $6= 4 + 2$
- $5= 4 +$
- $3 = 2 + 1$

Por lo tanto 1 (p1) aparece para formar el número de las posiciones 7, 5 y 3 que corresponden a los bits m0, m2 y m3 respectivamente. Las paridades las calculo con el exor de los bits de las posiciones que contienen esa paridad.

 $p1 = m3 \text{ } m2 \text{ } m2$  $p2 = m3 \nless m1 \nless m0$  $p3 = m2 \nless m1 \nless m0$ 

- Para chequear si hubo error, en la recepción chequeo:
- $v1 = p1 \nless m3 \nless m2 \nless m0 = 1 \nless 3 \nless 5 \nless 7$
- $v2 = p2 \nless m3 \nless m1 \nless m0 = 2 \nless 3 \nless 6 \nless 7$
- $v3 = p3$  \$ m2 \$ m1 \$ m0 = 4 \$ 5 \$ 6 \$ 7
- La posición del bit erróneo es =  $v3 v2 v1$ . (Si no hay error,  $v3 v2 v1 = 000$ ).

Ejercicio 7. Se desea transmitir dígitos decimales en código BCD a través de un canal ruidoso. Para eso se genera a partir del código BCD un código Hamming de 7 bits utilizando paridad par. Decodifique el siguiente mensaje recibido, asumiendo que a lo sumo ha ocurrido un único error en cada palabra del código:

> 0111001 1110110 0011011 1001001

Orden de los bits: p1 p2 m3 p3 m2 m1 m0 Dígito BCD: m3 m2 m1 m0

- v1= p1 \$ m3 \$ m2 \$ m0 = 1 \$ 3 \$ 5 \$ 7
- v2= p2 \$ m3 \$ m1 \$ m0 = 2 \$ 3 \$ 6 \$ 7
- $v3 = p3 \text{ } S \text{ m2} \text{ } S \text{ m1} \text{ } S \text{ m0} = 4 \text{ } S \text{ } S \text{ } S \text{ } S \text{ } S \text{ } 7$
- $\cdot$  v1= 1 \$ 0 \$ 0 \$ 1 = 0
- $\cdot$  v2= 0 \$ 0 \$ 0 \$ 1 = 1
- $v3 = 1505051 = 0$
- Error en la posición 2 (bit de paridad), el mensaje m3m2m1m0 = 0001 es decir dígito 1.

Ejercicio 7. Se desea transmitir dígitos decimales en código BCD a través de un canal ruidoso. Para eso se genera a partir del código BCD un código Hamming de 7 bits utilizando paridad par. Decodifique el siguiente mensaje recibido, asumiendo que a lo sumo ha ocurrido un único error en cada palabra del código:

> 0111001 1001001 1110110

0011011

Orden de los bits: p1 p2 m3 p3 m2 m1 m0 Dígito BCD: m3 m2 m1 m0

- $v1= p1 \nvert m3 \nvert m2 \nvert m0 = 1 \nvert m3 \nvert m3$
- v2= p2 \$ m3 \$ m1 \$ m0 = 2 \$ 3 \$ 6 \$ 7
- $v3 = p3 \text{ } S \text{ m2} \text{ } S \text{ m1} \text{ } S \text{ m0} = 4 \text{ } S \text{ } S \text{ } S \text{ } S \text{ } S \text{ } 7$
- $\cdot$  v1= 0 \$ 1 \$ 0 \$ 1 = 0
- $v2 = 0$  \$ 1 \$ 1 \$ 1 = 1
- $v3 = 1505151 = 1$
- Error en la posición 6 (bit m1), el mensaje recibido m3m2m1m0 = 1011 tiene error en m1. Corrijo: 10**0**1 es decir enviaron dígito 9.

## Álgebra de Boole

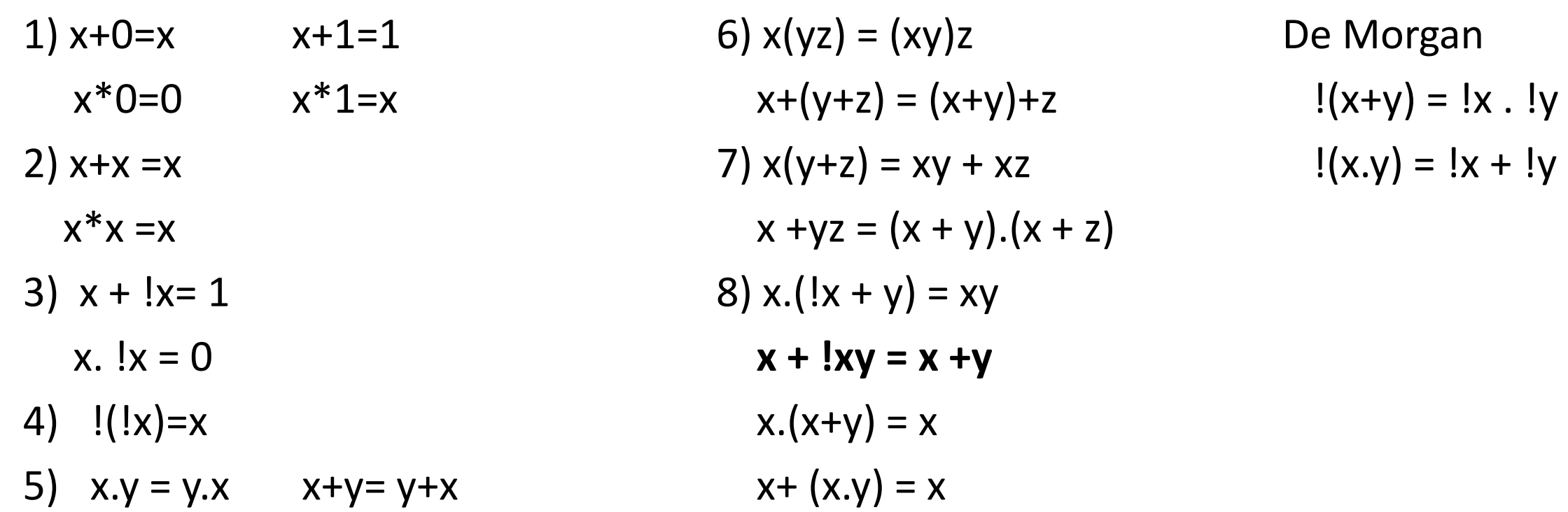

## Función como suma de minitérminos o producto de maxitérminos

Ejercicio 4. (E1.5) Dada la siguiente tabla de verdad, hallar una función lógica equivalente S(A,B,C,D):

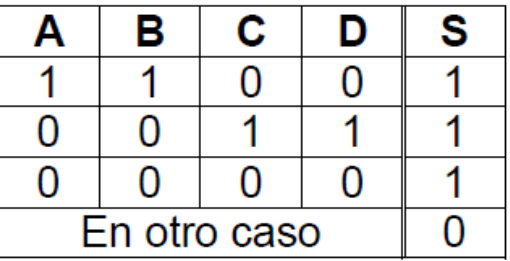

NOTA: el resto de las combinaciones dan todas cero.

- $S = A.B.I.C.ID + I.A.IB.C.D + I.A.IB.IC.ID$
- O como producto de 13 maxitérminos

#### Ej. 3.2

- $\bullet$  C1) A + B
- C2)  $C.F + E.C$
- C3)  $A.C + !A.!C$
- C4) DE + !D --> (\* prop 8) !D + E **Reemplazo x por !D**
- C5)  $IB + BAD \rightarrow (*)$  prop 8)  $IB + AD$
- Se tienen que cumplir las 5 condiciones
- F=  $(A + B)$ .(C.!E + E.!C).(AC + !A.!C).(E + !D).(!B + AD)
- F=  $(AC!E + BC!E + AE!C + BE!C)$ . $(ACE + !A!CE + AC!D + !A!C!D)$ . $(IB + AD)$
- F=  $(AC!D!E + ABC!D!E + !AB!CE + !AB!C!DE)$ . $(IB + AD)$
- F= A!BC!D!E es decir que van A y C.

**Ejercicio 2.** (Kohavi 3.22) Cinco estudiantes de ingeniería A, B, C, D y E quieren acampar en sus vacaciones, pero deben cumplirse las siguientes condiciones:

- 1. Deben ir A o B o ambos.
- 2. Deben ir C o E, pero no ambos.
- 3. Deben ir A y C conjuntamente, o ninguno de los dos va.
- 4. Si va D, entonces E también debe ir.
- 5. Si va B, entonces A y D también deben ir.

 $x + !xy = x + y$ 

#### Propiedad

- $xy + x!y =$
- $x.(y + iy) =$
- $x.1 = x$
- $xy + x!y = x$

#### Ejercicio minimización

Recordar:  $xy + x!y = x$ 

- Minimizar la siguiente función utilizando Algebra de Boole:
- $F(a,b,c) = |a|b|c + |ab|c + |abc + ab|c + a|b|c$
- Solución:
- 1. F(a,b,c)= !a!b!c + !ab!c + **!ab!c** + !abc + ab!c + a!b!c [[ x + x= x ]]
- 1.  $F(a,b,c) = |a|b|c + |ab|c + |ab|c + |abc + ab|c + a|b|c$
- 2.  $F(a,b,c) = |a!c + |ab + a!c$   $[[xy + x!y = x]]$
- 3.  $F(a,b,c) = |ab + lc$   $[(xy + x!y = x)]$